# *Ein paar Hinweise zur Betreuung ihrer Abschlussarbeit (Bachelor/Master)*

### **Am besten zu erreichen bin ich per Email: [birgit.bertelsmeier@th-koeln.de](mailto:birgit.bertelsmeier@th-koeln.de)**

Stellen sie ihre Fragen per Email, auch gerne in den Semesterferien – welche und so viel sie wollen. Art und Anzahl der Fragen haben keinen Einfluss auf die Note – nur das Enddokument © Als Auftakt bietet sich dann immer ein Treffen an, wo schon mal Startschwierigkeiten schon mal ausgeräumt werden können, hier bietet sich dann sicherlich eine Zoom-Session an. Wenn Sie wünschen, dann auch gerne wieder persönlich auf dem CGM. Dieses E-Mail bzw. Zoom-Angebot können wir dann während des Betreuungsprozesses nach Ihren Wünschen fortgesetzt werden.

### **Drei Angebote – die sie nicht wahrnehmen müssen, aber können – :**

- o Wenn sie während der praktischen Realisierung ihrer Abschlussarbeit Fragen hinsichtlich Strategien, Vorgehensweisen oder der zu verwendenden Methoden haben, so können wir diese Punkte gerne diskutieren – insbesondere was den Hintergrund einer wissenschaftlichen Arbeitsmethodik angeht, die dann auch in der schriftlichen Ausarbeitung präsentiert werden kann.
- o Vor dem Zusammenschreiben besprechen sie und ich ausführlich anhand des Inhaltsverzeichnisses den Aufbau und die Inhalte der Abschlussarbeit. Zu diesem Zweck erstellen sie eine kurze Zusammenfassung des Inhalts der verschiedenen Kapitel.
- o Ich lese ihre Arbeit/Teile ihrer Arbeit einmal vor der Abgabe zur Korrektur durch. sie schicken mir per Email das/die Kapitel(-teile), das/die ich lesen soll. Ich lese sie (möglichst zeitnah) und schicke meine Anmerkungen an sie zurück. sie können dann, wenn sie wollen, die Anmerkungen einpflegen und ggf. auf die anderen Kapitel übertragen.

#### **Abschluss eines Bachelor-Studiums:**

Im 6./7. Semester eines Bachelor-Studiums (INF, WI, ITM, MI) sind insbesondere folgende Leistungen zu erbringen:

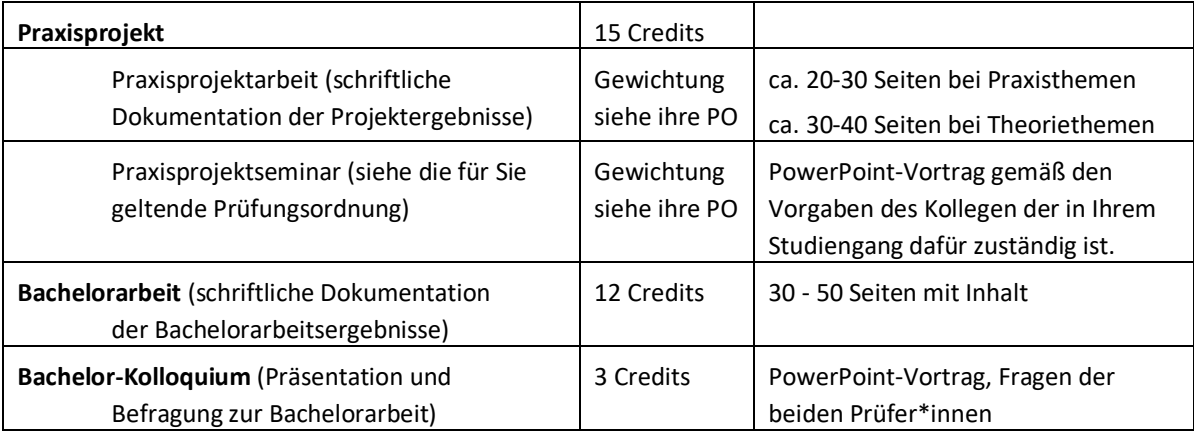

Die Seitenvorgaben meinen Seiten, die mit themenbezogenen Inhalten beschrieben sind – also ohne Inhaltsverzeichnis, ohne Literatur-, Abbildungs-, Tabellenverzeichnis, ohne Anhang, etc. Ihre Arbeit wird nicht "gewogen". Qualität geht vor Quantität.

#### **Trennung zwischen Praxisprojekt und Bachelorarbeit:**

Typischerweise werden im Praxisprojekt und der Bachelorarbeit das gleiche Thema vertieft behandelt. Wenn Sie PP und BA als eine letzte Gelegenheit nutzen möchten, um sich in zwei verschiedene Themen einzuarbeiten, dann macht so eine Differenzierung auch Sinn.

Sie und ich, als Ihre Erstprüferin und ggf. Ihr Unternehmen, für dass Sie ein Projekt bearbeiten sollen, stimmen uns dann ab, wo thematische Schwerpunkte gelegt werden können, wie Ihr Gesamtprojekt in einen Praxisprojektteil sowie einen Bachelorarbeitsteil unterteilt werden können. Beispielsweise:

- Besteht ihr Gesamtprojekt aus mehreren Teilthemen, so könnte man einige Teilthemen im Praxisprojekt behandeln, die übrigen in der Bachelorarbeit.
- Besteht ihr Gesamtprojekt aus mehreren Phasen, so könnte man die ersten Phasen im Praxisprojekt beschreiben und die späteren in der Bachelorarbeit.
- Besteht ihr Gesamtprojekt aus einem sehr umfangreichen praktischen Teil, so könnten sie verschiedene Lösungsideen im Praxisprojekt vorstellen, diskutieren und bewerten. Die theoretische Untermauerung und Umsetzung der Lösung mit ihrer Bewertung erfolgt dann in der Bachelorarbeit.

• …

In der Bachelorarbeit können sie dann auf Inhalte in ihrem Praxisprojektbericht referenzieren und müssen sie nicht wiederholen. Somit können beide Dokumente ein stimmiges Ganzes werden. Wenn kein Sperrvermerk vorliegt, dann können beide Arbeiten publiziert werden (Server der Bibliothek der TH Köln) und bei einem Sperrvermerk ist garantiert, dass PP und BA nur dem Erst-/Zweiprüfern zugänglich ist.

### **Notenfindung:**

Folgende Aspekte finden Wiederhall bei der Benotung:

- die wissenschaftliche Arbeitsmethodik (wie an der TH gelernt ;-))
- der wissenschaftliche Schreibstil, die wissenschaftliche Darstellung der Ergebnisse
- leicht verständliche Darstellung komplexer Zusammenhänge (s.u.)
- Anspruch des Themas nicht jedes Thema ist ein 1er-Thema (aber das würde ich vorher ansprechen).
- eine auffällige Anzahl an Rechtschreib-, Grammatik- und Zeichensetzungsfehlern
- fehlende oder unzureichende Literatur-/Quellenangaben
- fehlende oder unzureichende Motivation und "roter Faden" für den Leser

Die Erfahrungen der Vergangenheit haben gezeigt, dass sie und ich uns im Allgemeinen bei den ersten Kapiteln recht schnell auf einander einstellen – sie **verinnerlichen** schnell meine Ansprüche an Quellen, roter Faden, Motivation etc. – andererseits gewöhne ich mich schnell an ihre Eigenheiten im Schreibstil und Struktur der Arbeit – so dass ein erfolgreiches Ende doch wahrscheinlich erreichbar ist.

# **Zweitprüfer:**

Der/die Zweit-Prüfer/in kann ein/e Professor/in der THK sein, oder eine externe Person, die aber zumindest einen Abschluss haben muss, der, dem von ihnen angestrebten, gleichwertig ist, also ein TH-Abschluss/- Bachelor oder -Master oder Diplom. Für einen externen Betreuer ist ein Adressformular auszufüllen – erhältlich beim Studierendenbüro.

Bitte mit beiden Prüfern, insbesondere aber auch bei einem externen Zweitprüfer, frühzeitig nachfragen, ob sie zum angestrebten Abgabezeitunkt a) Zeit haben, die Arbeit zu lesen und b) Zeit haben, am Kolloquium teilzunehmen – nicht das da gerade jemand im Urlaub ist.

# **Zulassung zum Praxisprojekt / Bachelorarbeit:**

Siehe die für Sie gültige Prüfungsordnung und ggf. informieren Sie sich beim Studierendenbüro, die haben auch eine Homepage, sonst dort anfragen.

# **Anmelden der Bachelorarbeit:**

Für die Anmeldung der Bachelorarbeit sind die von der Prüfungsordnung genannten Anforderungen zu erfüllen, sowie rechtzeitig die Anmeldeformulare beim Studierendenbüro einzureichen.

# **Abgabe der Abschlussarbeit:**

In der für Sie gültigen Prüfungsordnung vorgeschriebenen Form beim Studierendenbüro termingerecht abgeben. Bitte auf deren Homepage bzw. in Ihrer informieren.

Zusätzlich bekomme ich für meine "letzte Lesung" zeitgleich eine elektronische Version der Endausgabe (am liebsten PDF).

Sofern die Arbeit über keinen Sperrvermerk (Betriebsgeheimnisse des Auftraggebers, …) verfügt, werde ich sie auf meiner Homepage bzw. auf den Seiten (epub-Server) der Bibliothek der TH Köln veröffentlichen.

# **Kolloquium:**

Das Kolloquium ist eine mündliche Prüfung (Verteidigung), die innerhalb von 6 Wochen nach Abgabe der Abschlussarbeit stattfinden muss. Teilnehmer sind der/die Prüfling sowie die beiden Prüfer. Gegenstand ist die Abschlussarbeit selbst. Das Kolloquium dauert 30-45 Minuten und beginn mit einen max. 20 minütigen Vortrag des Prüflings, in dem er/sie seine/ihre Arbeit vorstellt und während dem bzw. nach dem die beiden Prüfer/innen Fragen zur Abschlussarbeit stellen. Der Vortrag sollte foliengestützt sein. Halten sie sich bitte unbedingt an den Zeitrahmen – sonst geht's mit der Note runter. Das Kolloquium kann als persönlich vor Ort durchgeführt werden bzw. es sind auch online-Prüfungen, z.B. als Zoom-Session zugelassen.

### **Abgabe, Kolloquium und Rückmelden zum neuen Semester:**

Die Studierenden müssen zum Zeitpunkt der Ablegung von Prüfungen eingeschrieben sein. Dies gilt auch für die Abgabe der schriftlichen Abschlussarbeit und insbesondere auch für das nachfolgende Kolloquium (mündliche Abschlussprüfung s.u.). Bitte beachten sie diese Restriktionen bei ihrer Terminplanung sehr sorgfältig und bemühen sie sich frühzeitig bei beiden Prüfern (!) um einen Kolloquiumstermin. Es kann keine Ausnahmen geben.

*Tipps zum Schreiben einer Praxisprojekt- /Abschlussarbeit (Bachelor/Master)* 

# **Form und Schriftbild der Abschlussarbeit:**

Hier wird der Verweis auf di[e offiziellen Infos und Hilfen](https://www.th-koeln.de/informatik-und-ingenieurwissenschaften/informatik-und-ingenieurwissenschaften/rund-ums-studium_19430.php) der THK-CGM-Seiten.

Sie sollten es aber vermeiden, zu offensichtlich Platz "zu schinden". Ich benote die Arbeit weder nach der Anzahl der Seiten und noch nach Gewicht. ;-) Ebenfalls sollten Sie 1-Satz-Absätze vermeiden. Auch dies ein Mittel des Platzschindens. Absätze sind eine Gestaltungsmöglichkeit, um inhaltlich zusammengehörende Sätze (bitte den Plural beachten) optisch zusammen zufassen. Ein Leser erwartet in einem Absatz alle Infos zu einer Aussage zu finden. Im nächsten Absatz kommt ein neues Thema bzw. ein neuer Aspekt etc.

Nur die oberste Kapitelebene beginnt auf einer neuen Seite und dann bleibt am Ende eines Kapitels auch mal eine ¾ Seite leer, für alle weiteren Kapitelebenen gilt, dass sie nach einem kleinen optischen Freiraum auf der gleichen Seite beginnen.

Verwenden Sie in der gesamten Arbeit Blocksatz als Absatzformatierung.

#### **Rechtschreibung, Grammatik und Zeichensetzung:**

Da ich weiß, wie schwierig es ist, etwaige Korrekturleser bei Laune zu halten, müssen die Vorabversionen, die sie mir zwecks Korrektur zusenden, nicht korrekt sein hinsichtlich Rechtschreibung, Grammatik und Zeichensetzung.

Die endgültige Version, die sie beim Studierendenbüro abgeben, muss aber hinsichtlich Rechtschreibung, Grammatik und Zeichensetzung etc. korrekt sein. Allzu viele solcher Fehler finden Ausdruck in einer schlechteren Benotung der Abschlussarbeit.

# **Eine Abschlussarbeit sollte/kann mit folgenden Inhalten aufwarten:**

- Abstract
- Inhaltsverzeichnis
- Einleitung
- Mehrere Fachkapitel: In die verwendete Theorie/Technik/Methodik/Tools … einführen, …
- Mehrere Fachkapitel: Die Aufgabe erläutern, …
- Mehrere Fachkapitel: Die Lösung präsentieren und motivieren, … Konzept vorstellen!!!
- Schlusswort
- Literaturverzeichnis
- Und ggf. Abbildungsverzeichnis, Tabellenverzeichnis, Abkürzungsverzeichnis, Glossar

Die Reihenfolge der Kapitel kann variieren. Stellvertretend für den wesentlichen Teil ihrer Arbeit sind hier drei Punkte (Fachkapitel der 4.-6. Pos.) aufgeführt, die sich jedoch in einer unterschiedlichen Anzahl von Kapiteln wiederfinden können.

Je (Unter-)Kapitel sollten Sie mindestens eine Seite schreiben. Finden Sie sinnvolle (Unter-)Kapitel, die jeweils über klare eigene Aussagen verfügen und nicht mehr als zwei Aussagen beinhalten. Logische Zusammenhänge geben die Struktur vor. Nie auf eine tiefere Gliederungseben als drei verschachteln.

# **Stil einer wissenschaftlichen Publikation**

Schreiben Sie kurze Sätze, maximal Haupt- und Nebensatz. Formulieren Sie Ihre Aussagen eindeutig und vermeiden Doppeldeutigkeiten. Schreiben Sie effektiv, fokussieren sich auf die Aussage und schweifen nicht unnötig ab. Verwenden Sie Adjektive sparsam und wenn doch, begründen Sie ihr Adjektiv, also z.B. warum etwas "toll" ist, sonst laufen Sie Gefahr in einen "Verkaufsjargon" zu verfallen.

# **Wie liest man/lesen sie eine wissenschaftliche Publikation?**

Nicht wie einen Roman von vorne bis hinten, sondern erst Titel, Abstract dann ggf. Inhaltsverzeichnis, Stichwortregister, falls man einen konkreten Begriff sucht. Was nicht heißen soll, dass sie ein Stichwortregister erstellen müssen. (s.u.)

Ansonsten wird zuerst Einleitung und Schlusswort/Fazit gelesen. Erst die Einleitung, um zu sehen, was der Autor überhaupt mit der Arbeit erreichen will (Ziele), und dann – wenn das Thema interessant ist, das Schlusswort, um die Ergebnisse zu erfahren. Und damit müssen dem Leser die wichtigsten Aussagen/Ergebnisse der Arbeit bekannt sein. Wenn er jetzt noch im Detail wissen will, wie der Autor zu diesen Ergebnissen gekommen ist, dann kann er ja auch noch den Rest, fachlichen Kapitel, lesen.

Entsprechend wichtig sind solche "nichtfachlichen" Kapitel wie Einleitung und Schlusswort für die Motivation des Lesers – sie haben etwas erarbeitet und möchten es anderen mitteilen – wie auch für die Struktur, den Roten Faden, den sie dem Leser mit auf den Weg geben.

# **Titel:**

Aus dem Titel sollen das Thema und insbesondere der Schwerpunkt ihrer Arbeit erkennbar sein. Achten sie darauf, dass der Titel nicht nur gut klingt, sondern auch wirklich den Inhalt wiederspiegelt. Wenn Inhalt und

Titel nicht übereinstimmen – heißt das für die Notenfindung: "Thema verfehlt" mit den entsprechend deutlichen Konsequenzen für die Note.

Der Titel der Bachelorarbeit muss zum Zeitpunkt der Anmeldung beim Studierendenbüro festgelegt werden und darf danach nicht einmal mehr in Kleinigkeiten verändert werden.

# **Abstract:**

Wird von mir sowohl für die Praxisprojektarbeit sowie die Bachelorarbeit verlangt. Es handelt sich dabei um eine kurze Motivation eine Idee des Problems und Skizze Ihrer Lösung von ca. 1/3 Seite. In ganz knapper Form soll deutlich werden, warum das Thema aktuell, wichtig bzw. interessant bzw. schwierig ist, was Gegenstand ihrer Arbeit ist, wo ggf. Schwerpunkte gesetzt wurden.

# **Inhaltsverzeichnis:**

Das Inhaltsverzeichnis sollten sie auf jeden Fall automatisiert erstellen lassen. Das "händische" Erstellen von Inhaltsverzeichnissen raubt ihnen den letzten Nerv und sehr viel Zeit bei Umstrukturierungen, die zwangsläufig sein werden in dem dynamischen Prozess ihrer Arbeit.

Nicht zu viele Kapitelebenen – drei sollten da ausreichen. Und nicht zu viele "Unterkapitel" auf einer Seite.

# **Kapitelüberschriften:**

Genauso wie der Titel der gesamten Arbeit sollten die Titel der einzelnen (Unter-) Kapitel zum Inhalt des Kapitels passen. Die Formatierung sollte einheitlich je Kapitelebene sein. Am besten verwenden sie ein automatisches Format, so dass sie dann auch bei der automatisierten Erstellung des Inhaltsverzeichnisses verwendet werden können.

# **Einleitung:**

Vielleicht sollten sie schon mal eine erste provisorische Vorab-Einleitung zu Beginn schreiben, um selbst einen groben Überblick über die von ihnen gewählte Struktur zu bekommen. Diese müssen sie dann aber zum Schluss noch einmal gründlich überarbeiten, damit die hier beschriebenen Inhalte und Strukturen auch wirklich mit ihrer Arbeit übereinstimmen. Während der Dynamik einer Projektarbeit bzw. Bachelorarbeit ist es nicht selten, dass sich Inhalte, Themenschwerpunkte, Strukturen anders entwickeln als ursprünglich gedacht.

Ein andere Variante ist es, die Einleitung erst dann zu schreiben, wenn der Rest der Arbeit (zumindest die wesentlichen) Kapitel, fertig sind, denn dann weiß man wirklich erst, was und wie man gearbeitet wurde und was die Ergebnisse sind. Einleitung und Schluss müssen also inhaltlich auf einander abgestimmt sein.

Kurz gesagt: Einleitung und Schluss müssen zwar alles "verraten", aber gleichzeitig auch "Lust auf mehr" machen. Einleitung kann 2 Seiten oder auch mehr haben.

Eine Einleitung hat in der Regel vier Bestandteile:

- Eine Einführung in das Thema allgemein (Motivation, grundlegende Einführung in die zentralen Begriffe aus dem Titel, …, was beim Abstract zu kurz kommt, kann hier ausführlich dargelegt werden),
- Eine Hinführung zu den Ergebnissen der Arbeit, damit der Leser beurteilen kann, ob die Arbeit für ihn interessant ist.
- Eine Übersicht über die nachfolgenden Kapitel: Eine Einleitung muss auch durch die Arbeit führen. Sie muss dem Leser helfen, sich in der Arbeit und ihrer Struktur zu Recht zu finden. Für jedes Kapitel sollte eine ganz kurze Inhaltsangabe gemacht werden und ggf. motiviert werden, warum es geschrieben wurde. Oft denkt sich ein Autor etwas bei der Struktur seiner Arbeit, auch solche Beweggründe sind dem Leser zu erklären.

• Vorstellen der Auftrag gebenden Institution (ganz kurz): Motivation für die Aufgabenstellung und erwartete sowie erreichte Ziele von Seiten des Auftraggebers.

# **Schlusswort:**

Das Schlusswort/Fazit/Zusammenfassung sollten sie erst dann schreiben, wenn der Rest der Arbeit (zumindest die wesentlichen) Kapitel, fertig sind, denn dann weiß man wirklich erst, was man in der Abschlussarbeit gemacht wurde und was die Ergebnisse sind. Eine solche Arbeit ist halt ein äußerst dynamischer Prozess.

Ein Schluss gibt einen Überblick über die Kapitel und deren Inhalte und Ergebnisse. Besonderheiten, die im Laufe der Arbeit erarbeitet wurden, werden noch mal betont hervorgehoben unter Angabe der Kapitelnummern als Orientierung für den Leser. Wenn es nicht bereits in einem der voran gegangenen fachlichen Kapitel getan wurde, wird spätestens hier eine kritische Bewertung der Ergebnisse vorgenommen.

Schluss und Einleitung sollten aufeinander abgestimmt sein. In beiden erfährt man recht analoge Dinge über die Arbeit, nur in der Einleitung vorausschauend und im Schluss zurückblickend und im Schluss noch deutlich detaillierter als in der Einleitung. Somit darf der Schluss auch ruhig deutlich länger als 2 Seiten sein.

# **Literaturrecherche und ihre Ergebnisse:**

s.u. beim "Umgang mit der Literatur" Wann und wie immer sie sich Notizen zu ihre Literaturrecherche, zu Meetings, Telefonaten, E-Mails etc. machen, immer mit Quellenangabe (wer, was, wann, wo und wie und warum), der Suchaufwand später, wo was gestanden hat, wer was wann gesagt hat, ist eine große Zeitverschwendung und birgt ein ungeheures Frustpotential, was sich beides durch etwas strukturiertes Vorgehen im Vorfeld leicht vermeiden lässt.

Am besten ist es, sie schreiben die Ergebnisse der (Literatur-)Recherchen schon frühzeitig (während der Recherche) gleich auf – ggf. parallel zur Entwicklung abends oder am Wochenende. Vier Vorteile (drei für sie  $-$  einer für mich  $\circledcirc$ ):

- Zum einen sind sie dann noch im Stoff drin. Später suchen sie dann oft lange, bis sie eine bestimmte Idee/Aussage/Theorie wiedergefunden haben, die ihnen "im Hinterkopf herum schwirrt".
- Zum anderen bekommen sie ein Gespür dafür, wie schwer oder leicht ihnen das Schreiben fällt und können den Aufwand für die gesamte Arbeit besser abschätzen.
- Und zum Dritten kann ich mir schon mal was "Selbstgeschriebenes" durchlesen und ggf. ein paar Hinweise zum Stil, Aufbau etc. geben, die ihnen bei den weiteren Kapiteln bereits hilfreich sein können.
- Und zum Vierten, der Aufwand zum Lesen der Arbeit verteilt sich so für mich auf mehrere und kleinere Einheiten. Wie schon gesagt, einzelne Unterkapitel oder auch Fragmente sind ok für meine Korrekturlesungen.

# **Technik-/Theorie-Themen:**

Beschränken sie die Anzahl der Technik-/Theorie-Themen, die sie erläutern auf die, die für das Thema ihrer Arbeit besondere Relevanz besitzen. Und dann zeigen sie, dass sie sich nicht nur oberflächlich sondern wirklich intensiv mit diesen Themen beschäftigt haben und wirkliche Detail-Kenntnisse erworben haben. Lieber weniger Themen im Detail als viele im Überblick.

Motivieren sie zu Beginn eines jeden Technik-/Theorie-Kapitels, warum der Leser etwas über diese Technik/Theorie wissen sollte. Zeigen sie auf, in welchem Zusammenhang sie diese Technik/Theorie in ihrer Lösung verwendet haben.

Beurteilen sie eine Technik/Theorie nicht nur mit den Vor- und Nachteilen aus dem Lehrbuch, sondern erläutern und bewerten sie die Technik/Theorie mit ihren Vor- und Nachteilen im Kontext der Aufgabenstellung, die sie zu lösen hatten. Nennen und ggf. skizzieren sie Alternativen und bewerten sie auch diese – auch wieder in Hinblick auf die von ihnen gelöste Aufgabestellung.

Sie schreiben kein Lehrbuch, sondern präsentieren bestimmte Themen soweit es für ihre praktische Arbeit relevant ist. Die Relevanz der Theorie/Technik sollten sie dem Leser deutlich machen ("roter Faden") durch z.B. Querverweise in Form von Kapitel-referenzen auf den praktischen Teil oder auch kurze Stellungnahmen bei der Theorie/ Technik, ob und wie weit das gerade geschriebene für ihre Praxis eine Rolle spielt.

# **Alternative Lösungsansätze:**

Beschreiben sie in ihrer Arbeit nicht nur geradlinig die eine Lösung der Aufgabe. Ihre Arbeit bekommt mehr Qualität, wenn sie dokumentieren, welche Alternativen ihnen eingefallen sind, die sie dann diskutiert, im Kontext der Aufgabenstellung bewertet und begründet verworfen haben. Dies zeigt, dass sie sich allen Facetten des Problems und der Lösung gewidmet haben und sie in der Lage sind, verschiedene Lösungsvorschläge zu entwickeln und dem Aufgabenkontext angepasst kritisch zu beurteilen.

Machen sie sich daher parallel zur Analyse/Konzeption/Entwicklung viele Notizen, warum welche Entscheidung wie gefällt wurde, welche Alternativen überlegt und warum verworfen wurden, welche Probleme technischer/organisatorischer Natur aufgetreten und wie gelöst wurden, oder auch nicht gelöst wurden. Und verwenden sie sie in ihrer Abschlussarbeit.

# **Keine Lösung ist vollkommen – auch Ihre nicht:**

Neben den Alternativen sollten Sie auch unbedingt die Schwachstellen Ihrer eigenen Lösung ausführlich darlegen, bewerten und ihre Folgen für den Auftraggeber abschätzen. Wenn sie die Probleme ihrer Lösung nicht diskutieren, muss ich davon ausgehen, dass sie die Schwachstellen nicht erkannt haben und gehe entsprechend mit der Note runter. Und diese Schwachstellen werden dann sicherlich auch ein Hauptthema ihres Kolloquiums sein.

Wenn Sie aber die Probleme dargestellt und erörtert haben, zeigen sie, dass sie das Problem umfassend verstanden haben und dann schaden die Probleme ihrer Lösung auch nicht der Note.

# **"Verständlichkeit":**

Die Arbeit soll für den Leser gut verständlich und leicht lesbar sein. Der Leser soll nicht durch (künstliche) Komplexität abgeschreckt werden, vielmehr sollen sie den Leser mit auf eine "Wissensreise" nehmen. Sie haben Dinge in Erfahrung gebracht und die möchten sie jetzt anderen gut verständlich mitteilen.

# **"Roter Faden":**

Wichtig ist den Leser durch die Arbeit zu führen, ihm die Struktur der Arbeit zu aufzuzeigen und zu erklären (Inhaltsverzeichnis, Einleitung, Kapiteleinführungen,…). Oft hat man sich beim Schreiben etwas gedacht und hatte bestimmte Gründe, warum man diese Struktur und keine andere gewählt hat. Wenn dem so ist, lassen sie dies den Leser wissen.

Hierzu gehört es auch, abzugrenzen, womit sie sich im Rahmen ihrer Arbeit beschäftigt haben und womit nicht. Gründe für das "womit nicht" können zeitliche Gründe sein, organisatorische, mangelnde Anforderungen von Seiten des Auftraggebers u.v.m.

Wichtig ist, den Leser zu motivieren, sich mit (Teil-)Themen/Aspekten ihrer Arbeit zu beschäftigen, indem sie ihm aufzeigen, wo dieses Thema/dieser Aspekt später bei ihrer Lösung eine wichtige Rolle spielen wird. (Textuelle Hinweise mit entsprechenden Kapitelreferenzen).

# **Fremdleistung und Eigenleistung:**

Im Rahmen ihrer Projektarbeit bzw. Bachelorarbeit arbeiten sie i.d.R. in einem Team an einer Gesamtlösung für eine Aufgabenstellung. Da ist es wichtig, sich nicht mit "fremden Federn" zu schmücken.

Wenn sie z.B. ein vorgegebenes ER-Diagramm haben oder ein Pflichtenheft war bereits vorhanden als sie dem Projekt beigetreten sind, dann muss in der Arbeit klar werden, dass solche Parameter bereits gegeben waren und inwieweit es ihnen erlaubt bzw. möglich war, noch Einfluss auf solche Vorgaben zu nehmen. Es könnte sich sogar zu einem (Teil-)Thema ihrer Arbeit entwickeln, die Vorgaben kritisch zu hinterfragen und bessere Alternativen zu entwickeln.

Sie haben nur einen beschränkten Zeitraum zur Verfügung (jeweils ca. 3 Monate) und da ist es ganz natürlich, dass sie nicht alles erledigen bzw. alles selbst erledigen können. Da werden eben Aufgaben organisatorischen oder zeitlichen Gründen an Kollegen/innen delegiert oder werden gar nicht erledigt. Es muss nur irgendwo in der Arbeit deutlich werden, was sie nun selbst geleistet haben.

Dafür die die Verwendung der "Ich-Form" nicht notwendig. Der selbsterledigte Teil der Arbeit kann trotzdem in neutralem Ton geschrieben sein.

# **Kapiteleinführungen:**

Sie sollten zu Beginn einer jeden obersten Kapitelebene zu finden sein und dem Leser den Umgang mit ihrer Arbeit erleichtern, indem sie zu Beginn eines jeden Kapitelsschreiben, was den Leser hier erwartetinhaltlich wie strukturell, damit er dann selbst entscheiden kann, ob und welche der Unterkapitel er wirklich lesen will/muss, oder ob der dies bereits alles weiß.

Zeigen sie dem Leser ggf. Besonderheiten in der Struktur ihres Kapitels und seiner Inhalte auf und erklären sie ihm, was sie sich dabei gedacht haben ("roter Faden").

# **Kapitelverweise** (z.B. siehe Kap. 3.1.5)**:**

Mit ihnen erleichtern sie dem Leser, sich in ihrer Arbeit zu Recht zu finden. Der berühmte "rote Faden".

Nennen sie zu Beginn einen Begriff/Sachverhalt etc., denn sie später erst definieren/ erklären/ausführlicher behandeln, dann verweisen sie auf das spätere Kapitel. Verwenden sie anders herum in einem späteren Kapitel Begriffe/Sachverhalte etc., die sie bereits früher eingeführt haben, so erleichtern sie dem Leser mit einem konkreten Kapitelverweis das Auffinden zugehörigen der Definition etc.

In diesem Zusammenhang haben solche unscharfen Formulierungen wie "wie bereits erwähnt" oder "wie wir später noch sehen werden" nichts in der Abschlussarbeit zu suchen. An solchen Stellen müssen konkrete Kapitelverweise (Kapitelnummern) stehen, damit der Leser dort, falls gewünscht, sofort und ohne viel Aufwand und Sucherei nachschlagen kann.

Fehlen solche Kapitelverweise im Text, so muss ich beim Lesen unterstellen, dass die (notwendigen) Erklärungen fehlen – was sich natürlich in der Note widerspiegeln wird. Kapitelverweise sollten unbedingt automatisiert erstellen werden – sonst rauben ihnen die Umstrukturierungen unermesslich viel Zeit und Nerven.

# **Bilder, Diagramme, etc.:**

Zu jeder Abbildung gehört ein erläuternder Text, auch wenn die Abbildung, ihrer Meinung nach, selbsterklärend ist. Bilder sind als graphische Zusammenfassung des Textes gedacht – zur einprägsameren Visualisierung. Der Leser will und soll sich nicht in Bildinterpretationen üben. Und wenn sie vielleicht an ihre Schulzeit zurückdenken, fällt ihnen vielleicht ein, wie schnell man mal das Falsche hin ein interpretiert hat. Es ist vielmehr ihre Aufgabe, alle für die Arbeit relevanten Teile zu erklären und die Relevanz für ihre Arbeit deutlich zu machen. Den Rest müssen sie nur kurz erklären und erläutern, warum er keine Rolle spielt für ihre Arbeit.

Bild und Text (zumindest der größte Teil) gehören zusammen auf eine Seite. Und auch hier nicht halbe Seiten

freilassen und dann das Bild auf der nächsten Seite folgen lassen. Das sieht nach Platzschinderei aus.

Wenn sie eine Abbildung nicht völlig eigenständig entwickelt haben, dann müssen sie auf die Quellen verweisen (mit Kapitel-/Seitenangabe!). Wenn sie sich von einer Abbildung haben inspirieren lassen, dann können sie bei der Quellenangabe schreiben "angelehnt an: ..." oder "nach ..."

# **Source-Code und Bildschirmmasken:**

Beides hat (fast) immer nichts in einer Abschlussarbeit zu suchen – wenn überhaupt im Anhang. Sie streben ja einen Hochschulabschluss an und keinen Programmierschein. Die konzeptionelle Ebene ist die richtige Perspektive in diesem Zusammenhang.

# **Verzeichnisse:**

Abbildungs-, Tabellen-, Abkürzungsverzeichnisse sind nur notwendig, wenn sie die Lesbarkeit/Handhabung ihrer Arbeit verbessern, z.B. wenn sie viele Abbildungen haben oder viele Abkürzungen, die auch nicht unbedingt jedem Informatiker unmittelbar geläufig sind.

Ein Stichwortverzeichnis ist ein nettes Gimmick, aber vor allem auch vor dem Hintergrund der Kürze der beiden Arbeiten nicht wirklich notwendig.

Abkürzungs- und Literaturverzeichnis sind alphabetisch nach Kürzel bzw. Autorenname zu sortieren und die Abbildungs- und Tabellenverzeichnisse nach der Nummer der Abbildung bzw. Tabelle.

Abbildungs-, Tabellen- sowie Stichwortverzeichnisse sind mit den entsprechenden Seitenangaben bitte unbedingt automatisiert erstellen lassen – sie ersparen sich eine Unmenge unnötiger Arbeit bei den zwangsläufigen Umstrukturierungen.

# **Sprache:**

Sie können die Arbeit in **deutscher oder englischer Sprache** schreiben. Wenn sie sie in Deutsch schreiben, dann auch bitte wirklich in Deutsch und nicht in "denglisch". Überlegen sie, wo es Sinn macht statt englischsprachiger (Fach-) Ausdrücke deutsche zu verwenden. (Es macht an mehr Stellen Sinn, als man auf den ersten Blick vermuten würde.) Wo dies nicht angebracht ist, können sie natürlich den englischen Ausdruck verwenden (z.B. Internet, E-Mail, ...). Unbedingt zu vermeiden sind "Eindeutschungen" englischer Wörter wie z.B. "upgedatet" oder "committet".

# *Der Umgang mit der Literatur*

Die Literaturrecherche ist ein iterativer – eigentlich nicht endender – Prozess, der die gesamte Arbeit begleitet.

# **Grundsatz: Viele Quellen von (sehr) guter Qualität!!!**

Zu einer wissenschaftlichen Arbeit gehören viele (!) Literaturhinweise, Quellen, Zitate. Literaturhinweise, Quellen, Zitate sind keine Schande, sondern zeigen, dass sie fundiert recherchiert und sich mit dem Thema detailliert auseinandergesetzt haben. Es gibt kaum Themen, zu denen nicht schon jemand anderes einmal etwas geschrieben hat, also versuchen sie erst gar nicht den Eindruck zu erwecken. Eine Arbeit ohne bzw. mit zu wenigen Literaturhinweisen, Quellen, Zitaten macht einen **unwissenschaftlichen, unseriösen** und **unehrlichen** Eindruck. Die Note wird dann deutlich schlechter ausfallen.

# **Qualität der Quellen:**

Sie sollten unbedingt auf die Qualität der Quellen achten. Nur weil irgendein "Heinz Sowieso" irgendetwas auf seiner Internet-Seite, in seinem Blog etc. behauptet, heißt das noch lange nicht, dass die Information gut

und richtig ist. In einem solchen Fall ist von ihnen erst mal der "wissenschaftliche" Hintergrund des Autors zu prüfen. Wer ist das und wieso könnte seine Aussage fundiert sein, das ist die Fragestellung der sie nachgehen müssen. Z.B. wenn ein Steve Feuerstein ("Oracle-PL/SQL-König") eine Aussage zu PL/SQL trifft, dann ist die Aussage durchaus ernst zu nehmen. Andererseits nur weil ein Heinz Heinrich etwas nicht "an's Laufen bekommen hat", heißt das noch lange nicht, dass es nicht lauffähig ist.

Idealerweise würden sie dann solche Aussagen (, wenn sie eine zentrale Rolle spielen,) selbst verifizieren, wozu allerdings oft die Zeit fehlt, oder durch andere Quellen bestätigen bzw. wiederlegen. Je nach Bedeutung der Aussage für ihre Arbeit ist entweder in der Fußnote zur Qualität ihrer Quelle(n) bzw. im Text selber Stellung zu beziehen.

Fachzeitschriften und Tagungsbände sind sehr gut geeignet, weil dort die Publikationsauswahl von einem fachkundigen Professorengremium durchgeführt wird. Bücher sind von fachkundigen Lektoren gelesen und zumindest die 2. und folgenden überarbeiteten Auflagen sind bereits von einer kritischen Leserschaft begutachtet worden. Sicherlich sind die Inhalte von Internetauftritten von "großen" Unternehmen wie z.B. Oracle oder "gestandenen Vereinigungen" wie z.B. GI, VDI, ANSI-Standardisierung, DOAG Dt. Oracle Anwendergruppe ebenfalls als eher seriös anzusehen. Es ist jedoch darauf zu achten, wer ggf. Zielgruppe eines Dokuments ist. Ein Oracle-Verkaufsprospekt ist sicherlich anders zu bewerten, als die zugehörige Online-Dokumentation.

Also bitte nur seriöse Quellen verwenden mit geprüfter Qualität!!!

### **EXEC** Was kann "Literatur" sein?

Angefangen bei Publikationen im klassischen Sinne wie Buch, Fachartikel in (wissenschaftlichen) Zeitschriften, White Paper, firmeninterne Berichte, … bis hin zu den vielen vielen Internetquellen.

### **ChatGTP (KI-Assistenten):**

Aufgrund der sich derzeit noch häufigen und großen Änderungen bei den diesbezüglichen Empfehlungen, deren Einsatz im PP und BA ausdrücklich mit mir absprechen. Ansonsten würde ich so einen Verwendung als Täuschung ansehen.

#### **Wikipedia?**

Ein klares "Jein". Als Einstieg in ein Thema um selbst einen Anfang zu finden, für einen ersten Eindruck und für erste weiterführende Literatur. Es darf aber nicht der einzige Einstiegsweg zu ihrem Thema bleiben. Auf jeden Fall muss eine Wikipedia-Referenz noch durch weitere Quellen gestützt werden. Wobei, wenn es nur eine erste Orientierung ist, ggf. in Frage zu stellen ist, ob die Referenz wirklich angegeben werden muss. Bei einzelnen Randbegriffen, die keine wirkliche Rolle in ihrer Arbeit spielen, kann es ggf. auch ausreichend sein, nur Wikipedia zu referenzieren.

#### **Zitate:**

Wird ein Satzteil/Satz/Abschnitt etc. wortwörtlich aus einer anderen Quelle übernommen, dann ist dies kenntlich zu machen. Der zitierte Text wird zumindest in Hochkomma gesetzt oder auch anderweitig optisch hervorgehoben, z.B. als eigener Absatz und eingerückt oder ähnliches.

Zudem muss die Quelle genau angegeben werden: Verfasser, Quelle, Kapitelnummer, Seitennummer (ggf. auch Kapitelüberschrift).

#### **Literaturverzeichnis:**

Im Literaturverzeichnis sollten zumindest alle Quellen aufgelistet werden, auf die sie sich im Text beziehen. Ggf. können sie aber auch alle Quellen auflisten, die sie zu diesem Thema gefunden haben und die für den Leser ein interessantes Add-on sein können. Sie können dann im Text oder in den Fußnoten auf diese zusätzlichen Quellen als weiterführende Literatur verweisen.

Je nach der Qualität der gefundenen Quellen, bietet es sich ggf. an, ein eigenes, zweites Verzeichnis für die qualitativ nicht so hochwertigen bzw. nicht/schwer einschätzbaren Quellen. Bitte einen einleitendenden Text mit ähnlichem Inhalt:

Aufgrund der Aktualität wird die Diskussion um "Thematitel" in der Regel über das Internet durchgeführt. Dementsprechend sind viele Ressourcen, die als Hilfestellung oder als Quelle für diese Arbeit gewählt wurden, ausschließlich auf Seiten des World Wide Webs verfügbar. Darüber hinaus haben viele von ihnen keine genauen Angaben zum Autor, Datum der Verfassung, Verlag oder Organisation. Solche Quellen wurden in dieses Verzeichnis ausgelagert.

Hauptsächlich geht es bei der Darstellung der Quellen darum, dass die Angaben so sind, dass der Leser sich die Literatur ohne aufwändige Suche selbst beschaffen kann. Das Verzeichnis ist alphabetisch sortiert nach dem Kürzel der Quelle.

Folgende Angaben sind notwendig:

- Identifizierendes Kürzel, dass dann auch im Text bzw. in den Fußnoten verwendet wird. Z.B. Autorennachname/-kürzel. Ggf. plus Jahr, Nummer, Buchstaben, … Wenn Sie nur mit Nummern als Kürzel arbeiten, so sind die Autoren auch zu sortieren, sonst findet man wirklich nichts wieder.
- **Autor/Autoren**: Nachname, Vorname (ggf. Initialen) aller Autoren; wenn sie zu viele Autoren sind (z.B. bei Online-Hilfen mit mehreren Duzend Autoren) dann kann man sich auf den ersten / die ersten zwei/drei/vier beschränken und mit 'et.al.' auf die weiteren Autoren verweisen. Wenn der Vorname nach dem Nachnamen kommt, werden beide mit Komma getrennt, mehrere Autoren dann mit Semikolon.
- **Titel des Buches/Aufsatzes** … (optisch von den anderen Angaben abheben, z.B. kursiv oder andere Schriftart, …)
- **Ggf. Name der Zeitschrift / Konferenz** in/auf der der Aufsatz publiziert wurde
- **Wo erschienen**: Verlag mit Ortsangabe, Ort des Kongresses, Internet-Adresse
- **Seitenanzahl des Aufsatzes** bzw. Seitennummer der 1. und der letzten Seite
- **Wann erschienen**: Erscheinungsjahr bzw. bei Internet-Adressen auch Datum ihres letzten Zugriffs auf diese Seite
- Beispiele:
	- o [HS\_95] Heuer, A., Saake, G.: *Datenbanken – Konzepte und Sprachen.* International Thomson Publishing, Bonn, Deutschland, 1995.
	- o [ANSI\_99] ANSI/ISO/IEC 9075-1-1999: *Database Language – SQL – Part 1: Framework***.** ANSI American National Standards Institute, New York, USA, 1999. [http://www.cssinfo.com/ncitsgate.html;](http://www.cssinfo.com/ncitsgate.html) Juni 2001, letzter Abruf 01.10.2016
	- o *Runkler, Thomas A*.: **Information Mining. Methoden, Algorithmen und Anwendungen in intelligenter Datenanalyse**, Friedr. Vieweg & Sohn Verlagsgesellschaft mbH, Braunschweig/Wissbaden, 2000.
	- o …
- Vorschlag, wie sie zitieren können: z.B.

als Fußnote: Runkler, Thomas A., 2000, Kap. 123, S. 17-20 [HS\_95] Kap. 456, S. 177-185

als Fußnote: Runkler, Thomas A.: Information Mining. Kap. 123, S. 17-20

[HS\_95] Datenbanken, Kap. 456, S. 177-185

oder direkt im Text am Ende eines Satzes oder Absatzes:[Runkler, Thomas A., 2000, Kap. 123, S. 17-20]

• Internetseiten: (siehe Beispiel oben)

Angabe des Autors und des Titels des herunter geladenen Dokuments/der Veröffentlichung und die Internetadresse, sowie die Angabe wann die Seite zuletzt besucht wurde.

Zudem die Angabe des Herausgebers/Besitzers der Internet-Seite, damit man deren Seriosität/Bedeutung auch ohne den Besuch der Seite beurteilen kann – auch wenn dieser Name aus der Adresse hervorgeht.

Zwecks langfristiger Dokumentation speichern Sie die Inhalte der Internetseiten auf CD, die Sie der Endversion der Abschlussarbeit beilegen.

# **Abgabe der BA:**

Fristgerecht beim Studierendenbüro und den Erst-/Zweitprüfern/innen in der jeweils gültigen Form. Hier Stand vom 25.10.2023 ein Druckexemplar und Ihre BA als pdf-Datei mit einer gemeinsamen E-Mail an Studierendenbüro und Erst-/Zweitprüfer. Umfangreichere Quellensammlungen können für uns Prüfer auch aus sciebo der THK zum Herunterladen eingestellt werden. Source-code auch entsprechend bzw. auch auf github. Je nach Umfang der einzelnen zu dokumentierenden Punkte können wir eine Sonderregelung abstimmen, einfach mal mich ansprechen.

#### **Notwendige Infos auf dem Deckblatt:**

Das Layout des Deckblattes ist von Ihnen frei gestaltbar! Titel der Arbeit (so wie er beim Studierendenbüro angemeldet würde) Bachelorarbeit zur Erlangung des Bachelorgrades Bachelor of Science im Studiengang XXXX an der Fakultät für Informatik und Ingenieurwissenschaften der Technischen Hochschule Köln Verfasser mit Ihrer Matrikelnummer Ihre Prüfer Ort, Datum der Abgabe

### **2. Seite:**

Kontaktdaten: Ihre und der beiden Prüfer, postalisch, Email, ggf. Ihr Telefon

### **Eidesstattliche Erklärung:**

"Ich versichere, die von mir vorgelegte Arbeit selbstständig verfasst zu haben. Alle Stellen, die wörtlich oder sinngemäß aus veröffentlichten oder nicht veröffentlichten Arbeiten anderer oder der Verfasserin/des Verfassers selbst entnommen sind, habe ich als entnommen kenntlich gemacht. Sämtliche Quellen und Hilfsmittel, die ich für die Arbeit benutzt habe, sind angegeben. Die Arbeit hat mit gleichem Inhalt bzw. in wesentlichen Teilen noch keiner anderen Prüfungsbehörde vorgelegen."

#### **Internet-Empfehlungen:**

- Bachelorprint: "Wissenschaftliches Schreiben: Formulierungen & Tipps für Bachelorarbeit & Co.", [https://www.bachelorprint.de/wissenschaftliches-schreiben/,](https://www.bachelorprint.de/wissenschaftliches-schreiben/) vom 25.09.2018
- Eberwein, Tobias, "Wie schreibt man , wissenschaftlich'?", [https://tu-dresden.de/gsw/phil/ifk/ressourcen/dateien/stu/hinweise/wiss\\_schreiben?lang=de,](https://tu-dresden.de/gsw/phil/ifk/ressourcen/dateien/stu/hinweise/wiss_schreiben?lang=de) TU Dresden, 04.06.2014
- Mentorium: "Wissenschaftliches Schreiben für Studenten", [https://www.mentorium.de/wissenschaftliches-schreiben/,](https://www.mentorium.de/wissenschaftliches-schreiben/) vom 25.09.2018
- Studis-online: "Referate, Haus- und Abschlussarbeiten Wissenschaftliches Schreiben", [https://www.studis-online.de/Studieren/Wissenschaftliche\\_Texte/,](https://www.studis-online.de/Studieren/Wissenschaftliche_Texte/) vom 25.09.2018
- TH Köln bietet so einige Workshops an zum Suchwort "wissenschaftliches Schreiben"
- Universität Leipzig: "Schreibportal", [http://home.uni-leipzig.de/schreibportal/,](http://home.uni-leipzig.de/schreibportal/) vom 25.09.2018
- [https://www.studis-online.de/Studieren/Wissenschaftliche\\_Texte/,](https://www.studis-online.de/Studieren/Wissenschaftliche_Texte/) vom 25.09.2018
- Wissenschaftliches-Arbeiten.org : Anleitungen zum Schreiben von wissenschaftlichen Hausarbeiten[, https://www.wissenschaftliches-arbeiten.org/,](https://www.wissenschaftliches-arbeiten.org/) vom 25.09.2018
- Auch in unserer Campus-Bibliothek bietet einige hilfreiche Quellen.